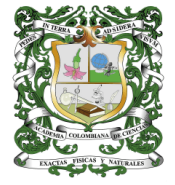

REVISTA DE LA ACADEMIA COLOMBIANA DE CIENCIAS<br>EXACTAS, FÍSICAS Y NATURALES

**[www.raccefyn.co](http://www.raccefyn.co/)**

# **Información suplementaria**

### **Estimación espaciotemporal de la recarga potencial en un sistema pseudokárstico tropical**

Spatio-temporal estimation of the potential recharge in a tropical pseudokarst system

**Sandra M. Patiño-Rojas, Marcela Jaramillo \***

[majaram9@eafit.edu.co](mailto:majaram9@eafit.edu.co)

### **Contenido**

- Figuras suplementarias S1 a S5
- Tablas suplementarias S1 a S6

#### **Figuras suplementarias**

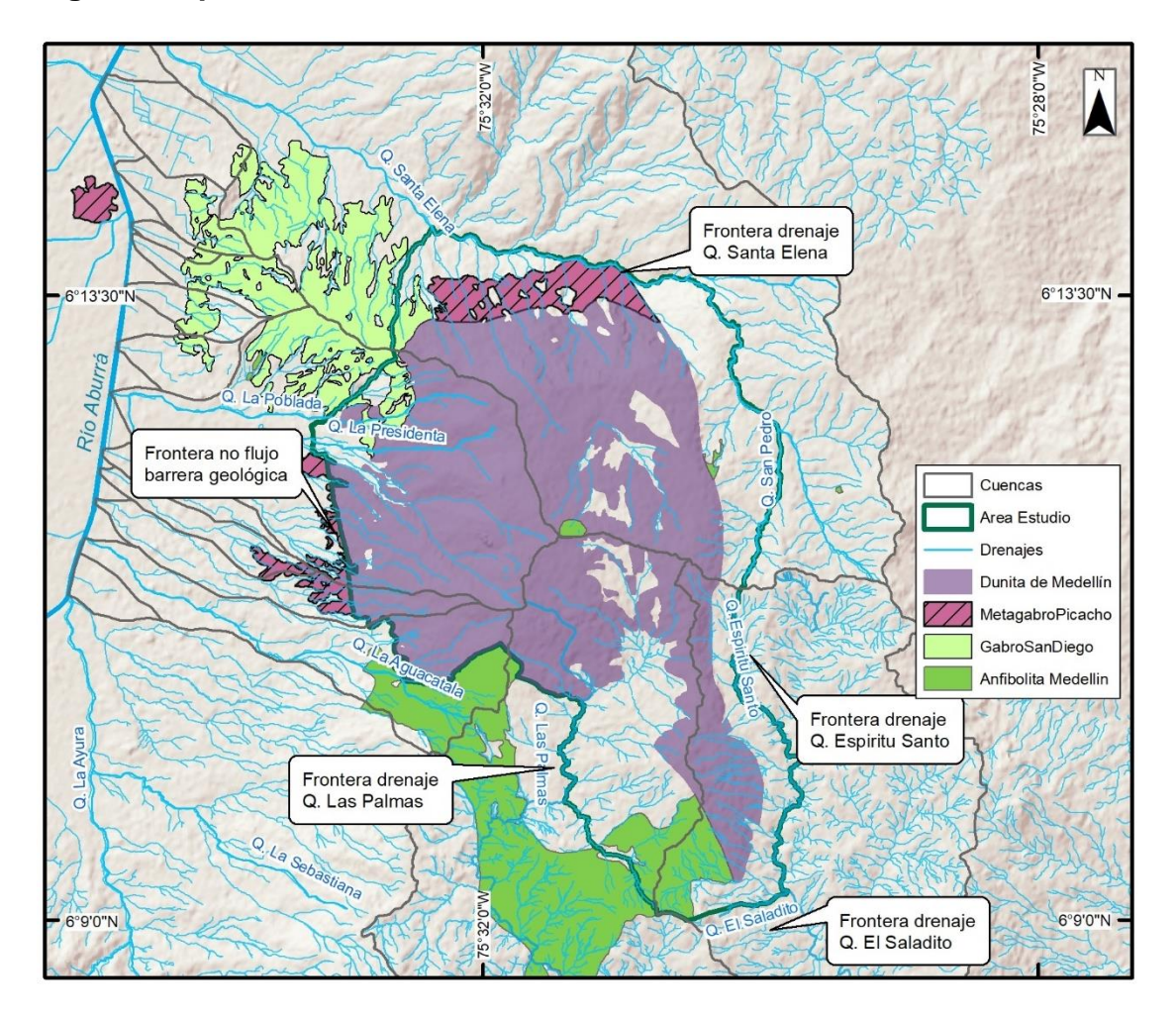

**Figura S1**. Fronteras del dominio de modelación. Fuente: Elaboración propia.

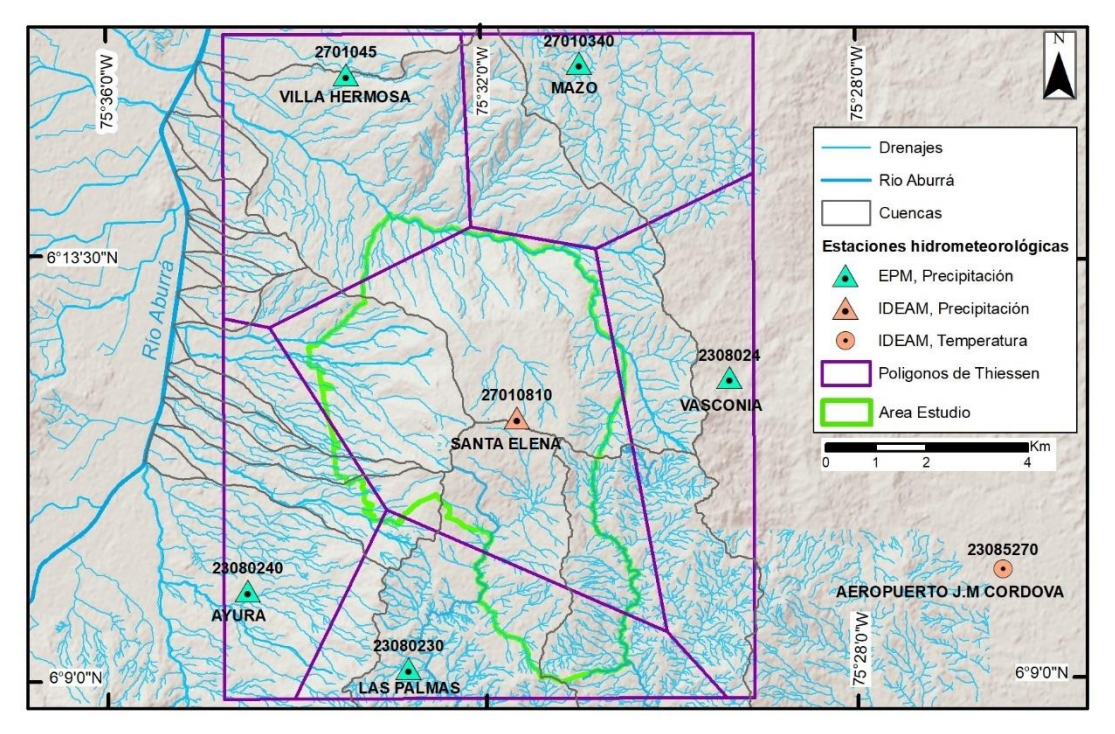

**Figura S2.** Distribución espacial de las estaciones de precipitación y temperatura disponibles. Fuente: Elaboración propia.

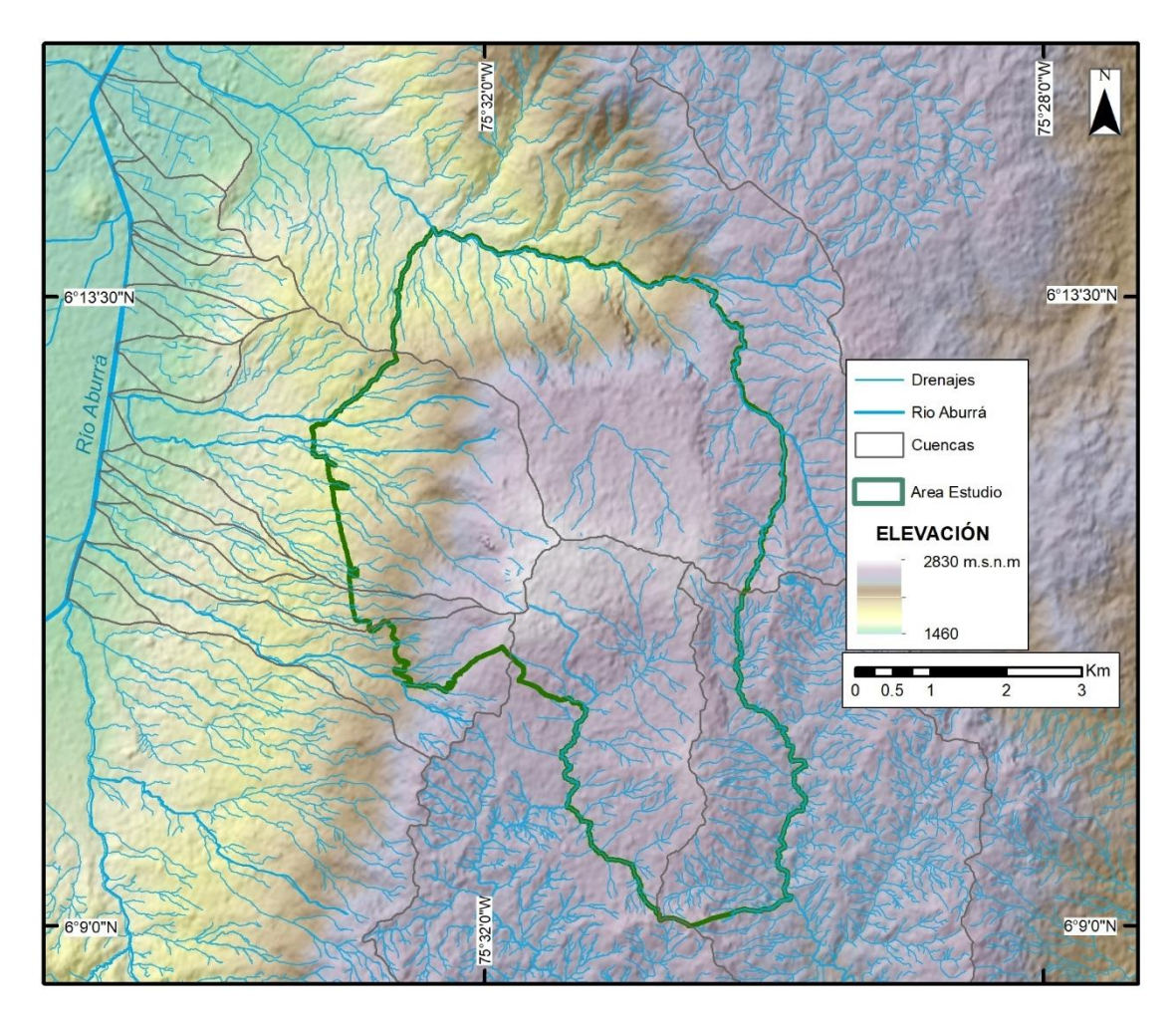

**Figura S3.** DEM 12.5 m x12.5 m empleado en el estudio y red de drenajes del

proyecto SIGMA. Fuente: Elaboración propia.

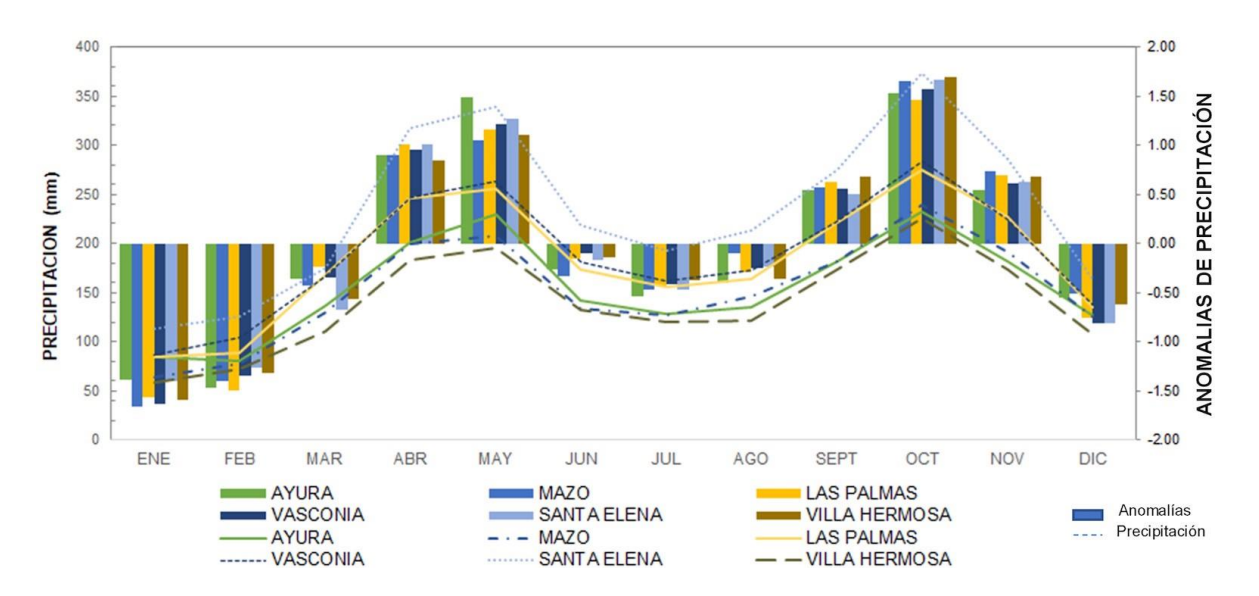

**Figura S4.** Ciclo promedio multianual y anomalías de precipitación para las

estaciones en la zona de estudio. Elaboración propia.

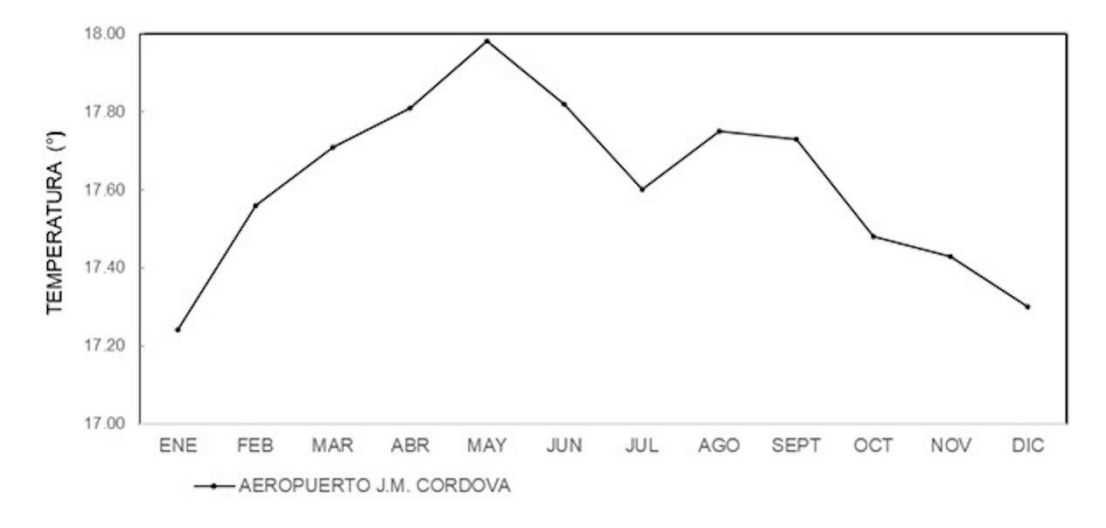

**Figura S5.** Ciclo promedio multianual de temperatura. Elaboración propia.

## **Tablas suplementarias**

**Tabla S1.** Estaciones hidrometeorológicas con información empleada en la determinación de la recarga.

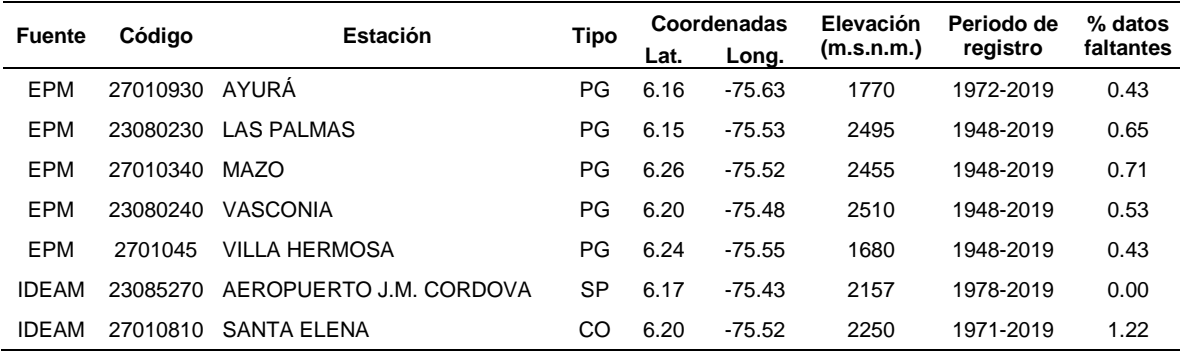

**Tabla S2.** Descripción de las coberturas del área en estudio definidas según la

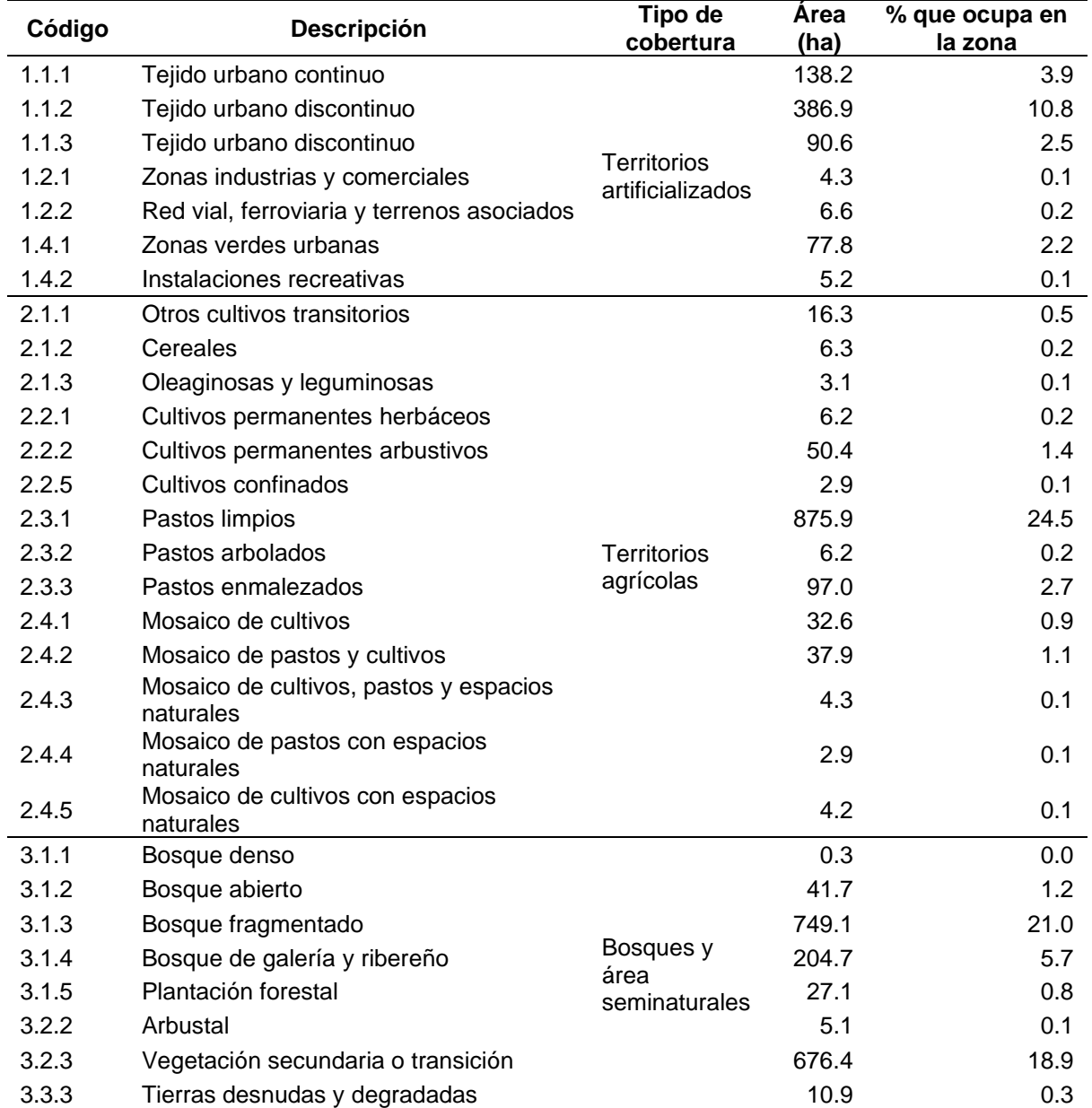

metodología *Corine Land Cover* adaptada para Colombia.

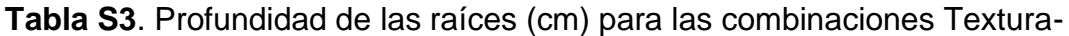

Cobertura

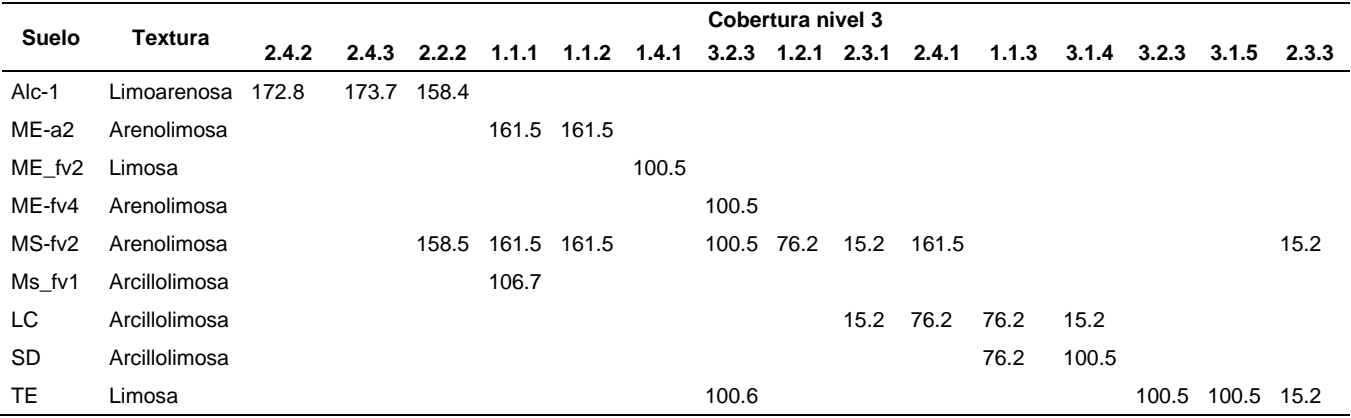

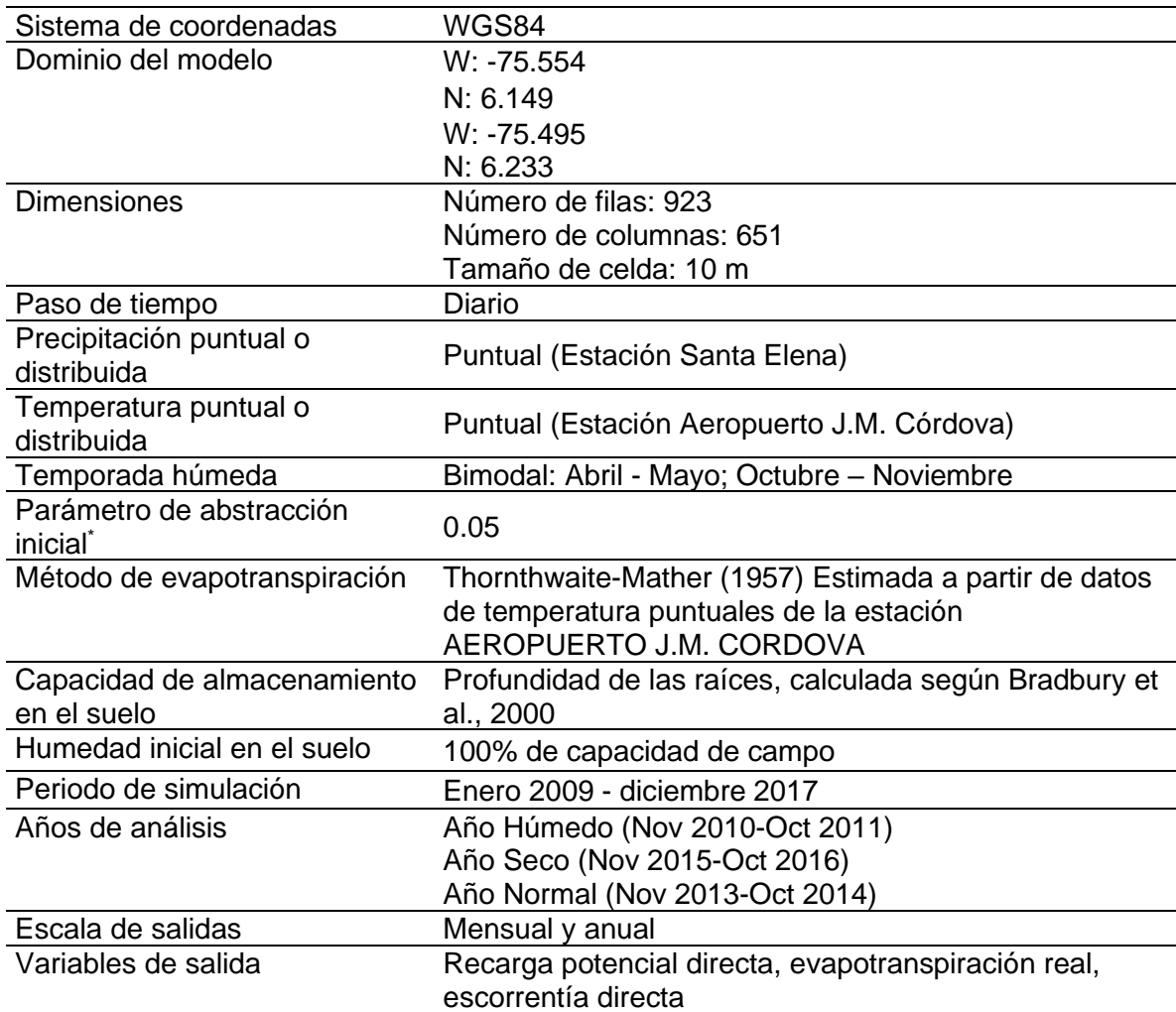

**Tabla S4.** Configuración general del modelo SWB

\*Eliminación de agua de cualquier fuente, ya sea permanentemente o de forma temporal. Es definido por el usuario y típicamente toma valores de 0.2, aunque para simulaciones diarias y continuas Woodward et al. (2003) recomiendan el uso de un factor de 0.05.

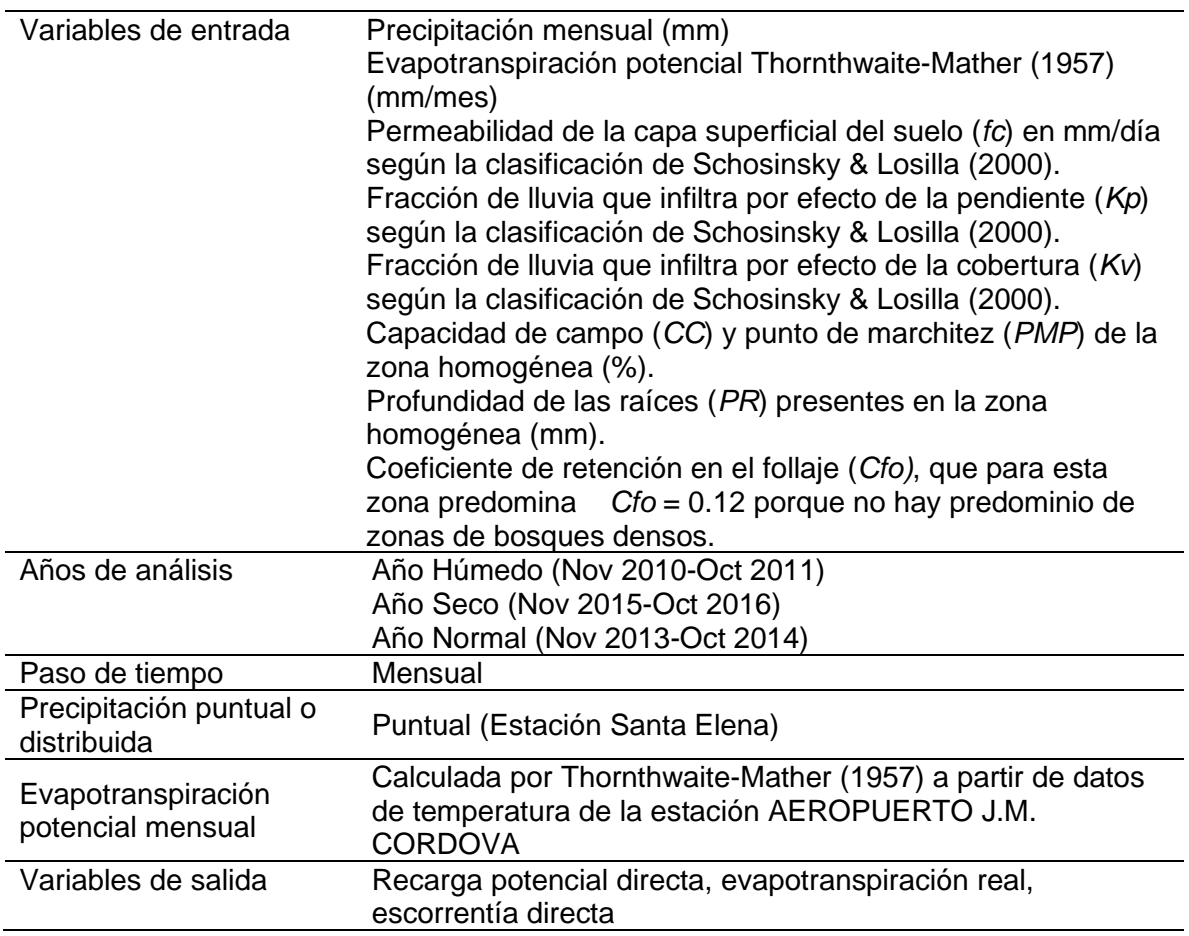

**Tabla S5.** Configuración general del modelo Schosinsky

| <b>Condición</b>  | <b>Periodo</b> | ETP (mm/año) |
|-------------------|----------------|--------------|
| Año normal        | 2013-2014      | 770.2        |
| Año seco (Niño)   | 2015-2016      | 799.9        |
| Año húmedo (Niña) | 2010-2011      | 756.1        |

**Tabla S6**. Evapotranspiración potencial (mm/año) para los años de simulación.